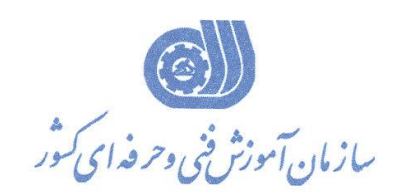

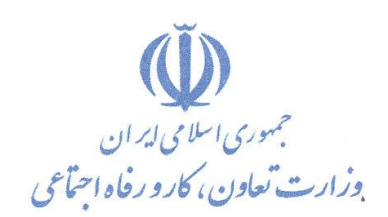

بسمه تعالی معاونت آموزش دفتر طرح و برنامه هاي درسی

**استاندارد آموزش شایستگی**

**کارور Inkscape**

**گروه برنامه ریزی درسی فناوریاطالعات**

**کد ملی آموزش شایستگی** 

 $7017 - 07 - 159 - 1$ 

**تاریخ تدوین استاندارد : 1394/12/17**

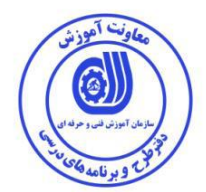

**نظارت بر تدوین محتوا و تصویب : دفتر طرح و برنامه های درسی کد ملی شناسایی آموزش شایستگی : 2513-53-149-1**

**اعضاء كميسيون تخصصي برنامه ريزي درسي رشته فناوري اطالعات : سيد علي موسوي: مدير كل دفتر طرح و برنامه هاي درسي عليرضا مهرابي: رييس كميته تخصصي برنامهريزي درسي استان همدان هما واليي:كارشناس برنامه ريزي درسي استان همدان رامک فرحآبادي :معاون دفتر طرح و برنامه هاي درسي محمد رضا كنجه مرادي:عضو گروه برنامه ريزي درسي فناوري اطالعات دفتر طرح و برنامه هاي درسي شهرام شکوفيان :مدير گروه برنامه ريزي درسي فناوري اطالعات دفتر طرح و برنامه هاي درسي**

> **حوزه هاي حرفه اي و تخصصي همكار براي تدوين استاندارد آموزش شايستگي : - اداره کل فني و حرفه اي استان همدان - مرکز فني و حرفه اي خواهران بیت الزهرا همدان**

> > **فرآيند اصالح و بازنگري : -ابزار-مواد مصرفي-تجهیزات-مطابق با بازار روز-محتواي علمي**

**کليه حقوق مادی و معنوی این استاندارد متعلق به سازمان آموزش فنیی و حرفیه ای کشور بوده و هرگونه سوء استفاده مادی و معنوی از آن موجب پيگرد قانونی است .**

**آدرس دفتر طرح و برنامه های درسی تهران – خيابان آزادی ، خيابان خوش شمالی ، نبش خيابان نصرت ، ساختمان شماره 2 ، سازمان آموزش فنی و حرفهای کشور ، پالك 97 دورنگار 66944117 تلفن 9 – 66569900 Barnamehdarci @ yahoo.com : الكترونيكی آدرس**

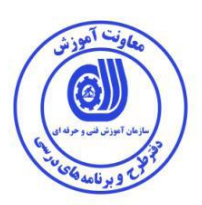

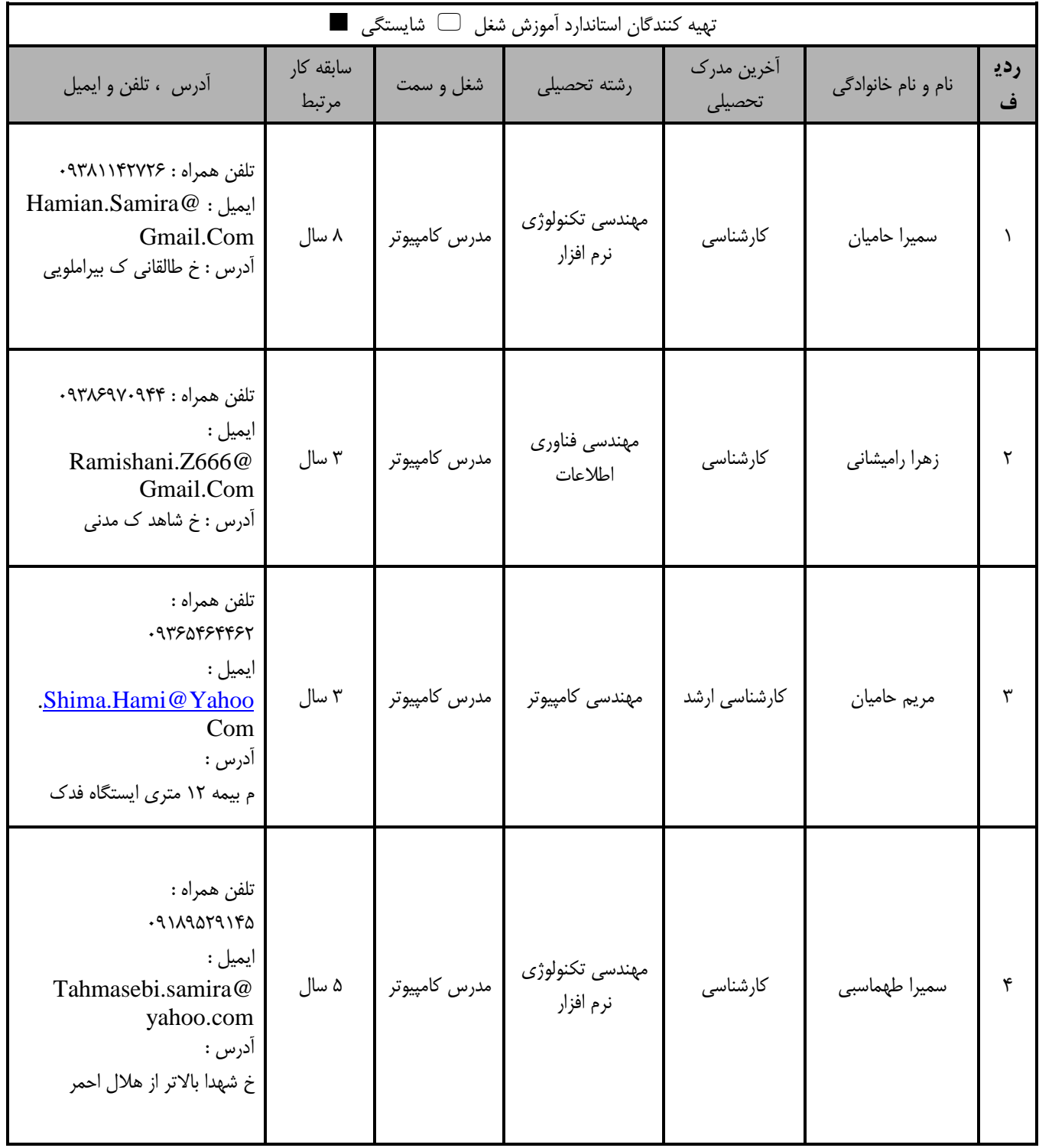

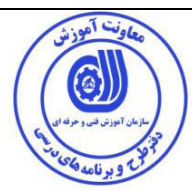

### **تعاريف : استاندارد شغل :**  مشخصات شايستگي ها و توانمندي هاي مورد نياز براي عملكرد موثر در محيط كـار را گوينـد در بعضـي از مـوارد اسـتاندارد حرفـه اي نيـز گفتـه مي شود. **استاندارد آموزش :**  نقشهي يادگيري براي رسيدن به شايستگي هاي موجود در استاندارد شغل . **نام يك شغل :**  به مجموعه اي از وظايف و توانمندي هاي خاص كه از يک شخص در سطح مورد نظر انتظار مي رود اطلاق مي شود . **شرح شغل :**  بيانيه اي شامل مهم ترين عناصر يک شغل از قبيل جايگاه يا عنوان شغل ، كارها ارتباط شغل با مشاغل ديگر در يک حوزه شغلي ، مسئوليت هـا ، شرايط كاري و ادتاندارد عملكرد مورد نياز شغل . **طول دوره آموزش :**  حداقل زمان و جلسات مورد نياز براي رسيدن به يک استاندارد آموزشي . **ويژگي کارآموز ورودي :**  اداقل شايستگي ها و توانايي هايي كي از يك كارآموز در هنگام ورود بي دوره آموزش انتظار مي رود . **کارورزي:** كارورزي صرفا در مشاغلي است كه بعد از آموزش نظري يا همگام با آن آموزش عملي به صورت محدود يا با ماكت صورت مـي گيـرد و ضـرورت دارد كه در آن مشاغل خاص محيط واقعي براي مدتي تعريف شده تجربه شود.(مانند آموزش يک شايستگي كه فرد در محـل آمـوزش بـه صـورت تئوريک با استفاده از عكس مي آموزد و ضرورت دارد مدتي در يک مكان واقعي آموزش عملي ببيند و شامل بسياري از مشاغل نمي گردد.) **ارزشیابي :**  فرآيند جمع آوري شواهد و قضاوت در مورد آنكه يک شايستگي بدست آمده است يا خير ، كه شـامل سـه بخـش عملـي ، كتبـي عملـي و اخـلاق حرفهاي خواهد بود . **صالحیت حرفه اي مربیان :**  حداقل توانمندي هاي آموزشي و حرفه اي كه از مربيان دوره آموزش استاندارد انتظار مي رود . **شايستگي :**  توانايي انجام كار در محيط ها و شرايط گوناگون به طور موثر و كارا برابر استاندارد . **دانش :**  حداقل مجموعه اي از معلومات نظري و توانمندي هاي ذهني لازم براي رسيدن به يک شايستگي يا توانايي . كـه مـي توانـد شـامل علـوم پايـه ( رياضي ، فيزيک ، شيمي ، زيست شناسي ) ، تكنولوژي و زبان فني باشد . **مهارت :**  حداقل هماهنگي بين ذهن و جسم براي رسيدن به يک توانمندي يا شايستگي . معمولاً به مهارت هاي عملي ارجاع مي شود . **نگرش :**  مجموعه اي از رفتارهاي عاطفي كه براي شايستگي در يک كار مورد نياز است و شامل مهارت هاي غير فني و اخلاق حرفه اي مي باشد . **ايمني :**  مواردي است كه عدم يا انجام ندادن صحيح آن موجب بروز حوادث و خطرات در محيط كار مي شود . **توجهات زيست محیطي :** ملاحظاتي است كه در هر شغل بايد رعايت و عمل شود كه كمترين آسيب به محيط زيست وارد گردد.

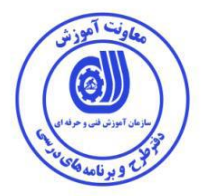

**1 نام استاندارد آموزش شایستگی :**

كارور Inkscape

**شرح استاندارد آموزش شایستگی** :

كارور Inkscape از شايستگی هاي مرتبط در حوزه فناوري اطالعات محسوب می شود. از كار هاي اين شايستگی ميتوان بررسی كارهاي پايه اي و محيط Inkscape، ايجاد و مديريت اسناد،ترسيم اشکال برداري،كار با اليه ها و كار با آن ،وارد كردن متن و فرمت بندي آن،كار با خطوط دور،رنگها و قلم موها،كار با اشياء و كار با آن وفيلترها و چگونگی عملکرد آنهارا نام برد. اين شايستگی با مشاغل نشريات، تبليغات، مجالت و چاپ در ارتباط است.

**ویژگی های کارآموز ورودی** :

**حداقل ميزان تحصيالت :پایان دوره اول متوسطه) پایان دوره را هنمایی(**

**حداقل توانایی جسمی و ذهنی : سالمت کامل جسمانی و روانی**

**مهارت های پيش نياز :رایانه کار ICDL درجه 2**

**طول دوره آموزش** :

**طول دوره آموزش: 90 ساعت**

- **ی زمان آموزش نظری: 30 ساعت**
- **ی زمان آموزش عملی: 60 ساعت**
	- **ی زمان کارورزی: ساعت**
		- **ی زمان پروژه: - ساعت**

**بودجه بندی ارزشيابی ) به درصد (** 

**-کتبی : ٪25**

**-عملی : ٪65**

**-اخالق حرفه ای ٪10:**

**صالحيت های حرفه ای مربيان :**

**حداقل تحصيالت:**

**کارشناسی رشته کامپيوتر با حداقل 4 سال سابقه کار کارشناسی ارشد رشته کامپيوتر با حداقل 2 سال سابقه کار**

1

<sup>1 .</sup> Job / Competency Description

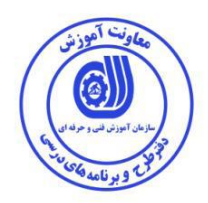

**٭ تعریف دقيق استاندارد ) اصطالحی ( :** 

**نرم افزار Inkscape برنامه حرفه ای متن بازی برای طراحی و خلق گرافيک های برداری (Vector (می باشد که توسط طراحان حرفه ای در سراسر دنيا، برای خلق و ایجاد تصویر، آیكون، لوگو، نقشه، دیاگرام و گرافيک های صفحات وب مورد استفاده قرار می گيرد . نرم افزار Inkscape از استاندارد (Graphics Vector Scalable (SVG به عنوان فرمت ثابت خود استفاده می کند . این نرم افزار متن باز و کامال رایگان می باشد .تصاویر وکتور دارای مشخصاتی متفاوت از تصاویر Bitmap است که بارزترین نمونه آن ها، امكان بزرگنمایی تصاویر تا حد دلخواه بدون افت کيفيت است که این مورد به دليل شيوه نگارش برداری تصاویر است .این نرم افزار دارای فضایی قابل درك و رابط کاربری بسيار ساده است، از چندین زبان از جمله فارسی پشتيبانی می کند و بسيار توسعه پذیر است .**

**٭ اصطالح انگليسی استاندارد ) و اصطالحات مشابه جهانی (:**

Inkscape

**٭ مهم ترین استانداردها و رشته های مرتبط با این استاندارد:** 

نرم افزار Freehand

نرم افزار Draw Corel

نرم افزار Illustrator Adobe

نرم افزار *Xtrem Xara*

**٭ جایگاه استاندارد شغلی از جهت آسيب شناسی و سطح سختی کار : الف : جزو مشاغل عادی و کم آسيب طبق سند و مرجع ...................................... ب : جزو مشاغل نسبتاً سخت طبق سند و مرجع ...................................... ج : جزو مشاغل سخت و زیان آور طبق سند و مرجع ........................................ د : نياز به استعالم از وزارت کار** 

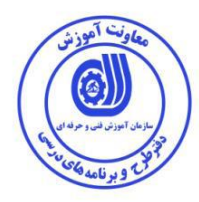

'ستاندارد آموزش شايستگ*ی*<sup>۲</sup>

 $^{\mathsf{r}}$  كارها  $^-$ 

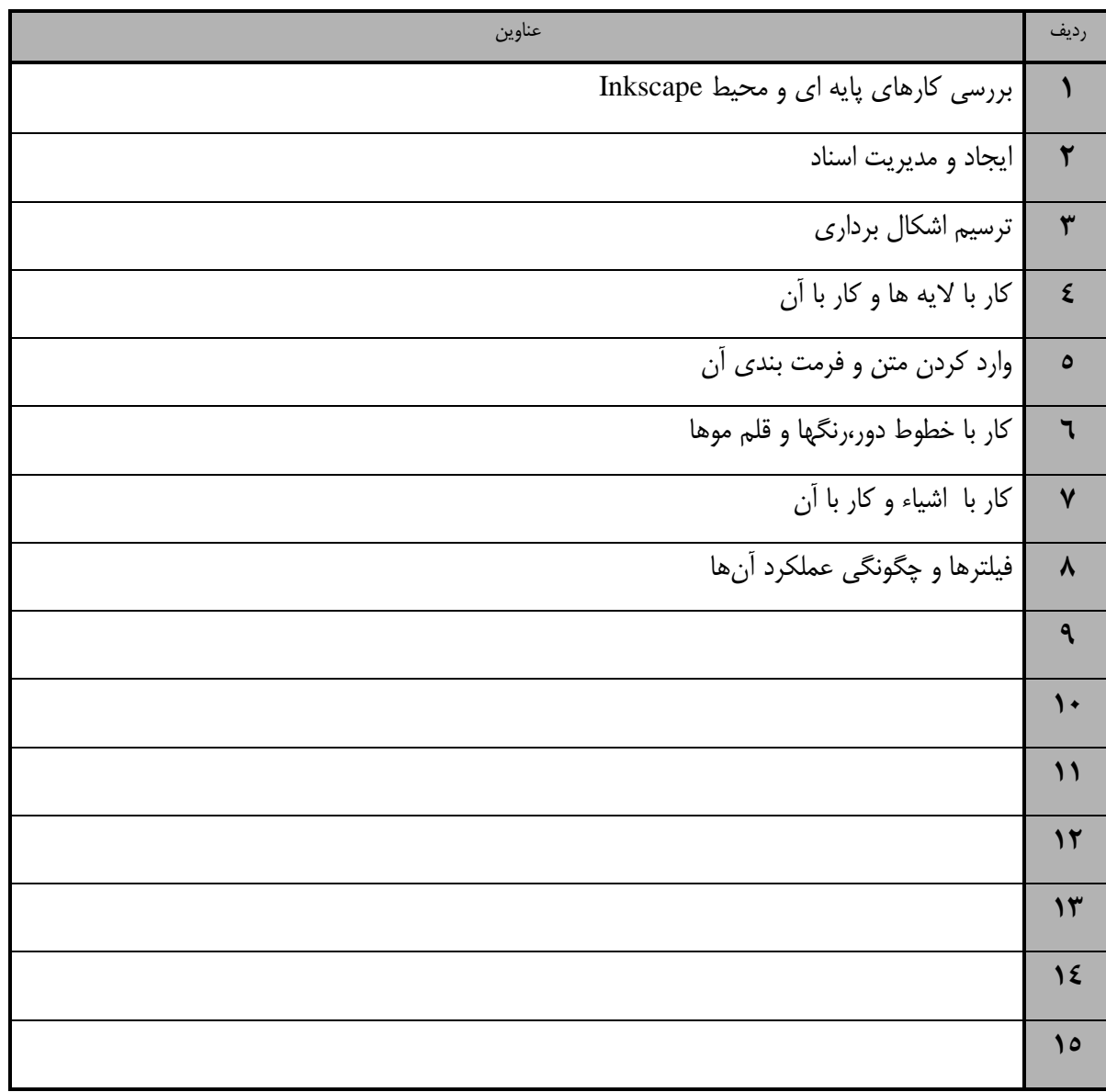

<sup>1.</sup> Occupational / Competency Standard 3. Competency / task

## **استاندارد آموزش**

**- برگهی تحليل آموزش**

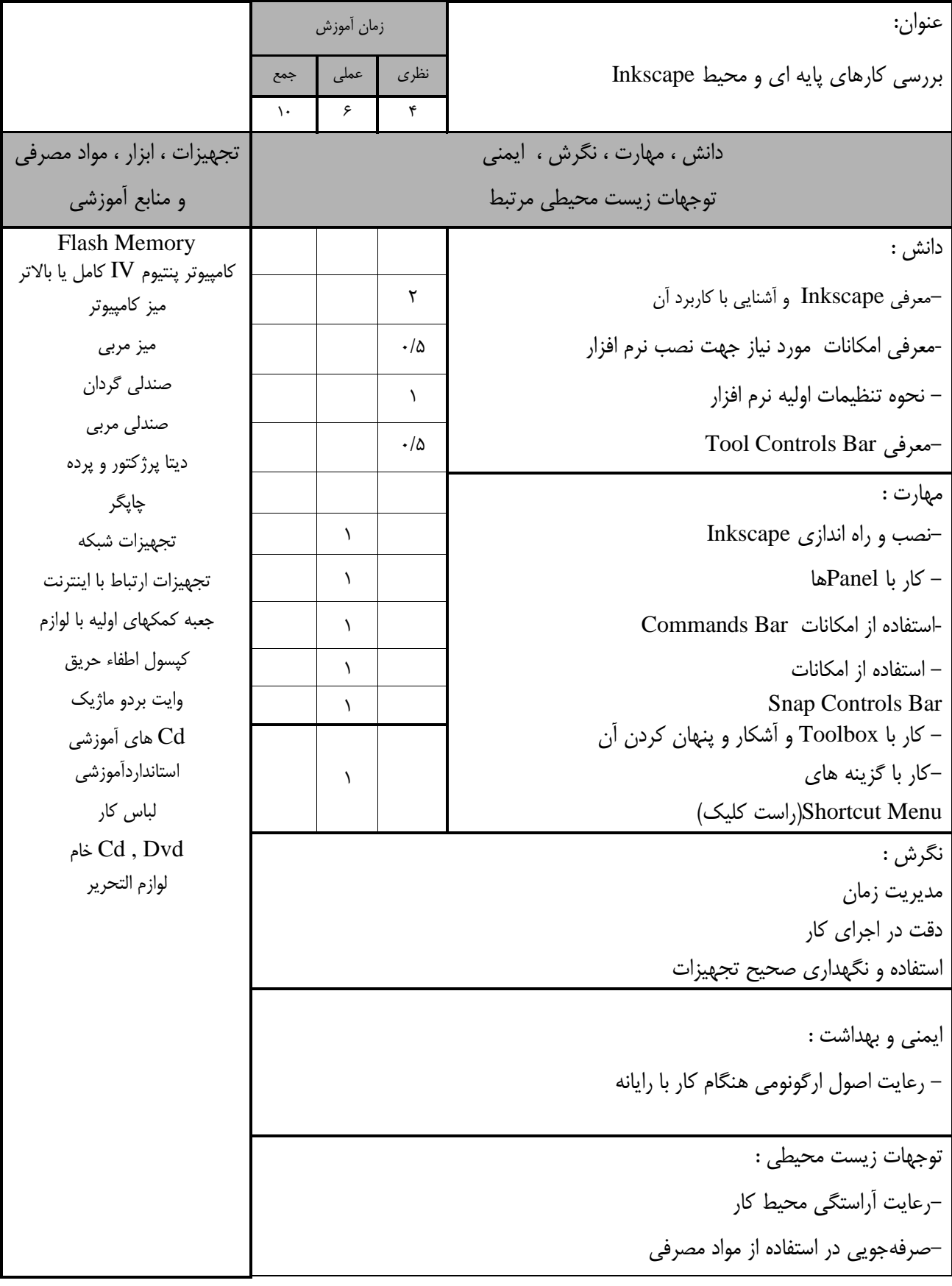

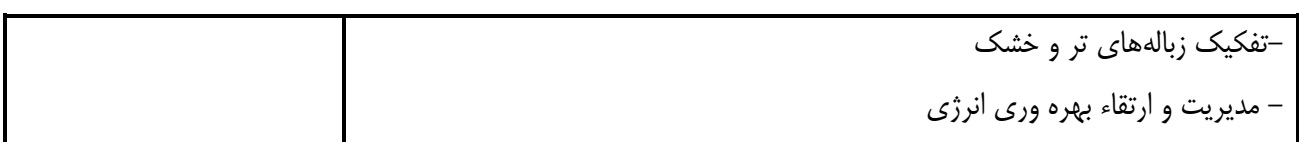

## **استاندارد آموزش - برگهی تحليل آموزش**

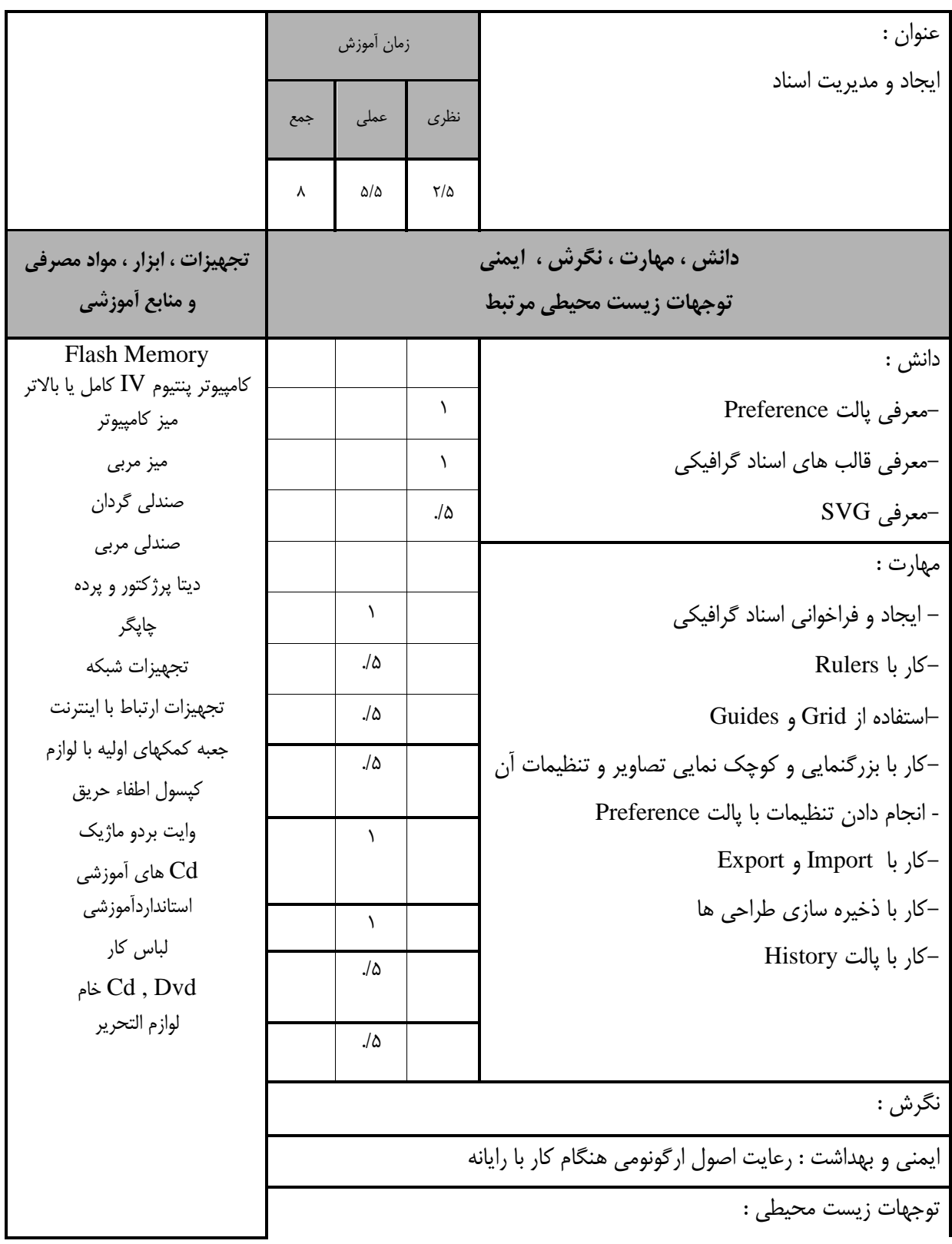

- مديريت و ارتقاء بهره وري انرژي

#### **استاندارد آموزش**

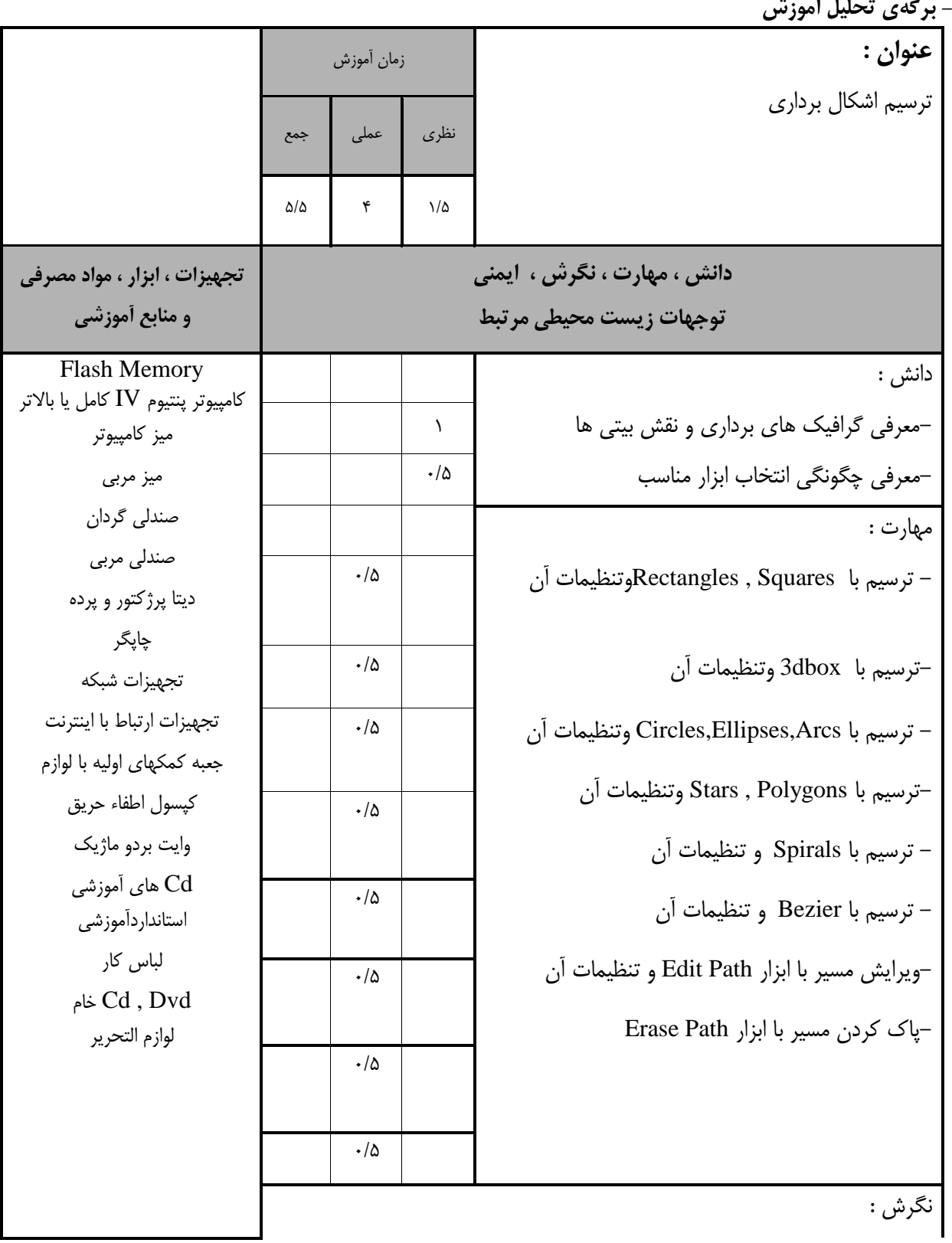

ايمنی و بهداشت :

- رعايت اصول ارگونومی هنگام كار با رايانه

توجهات زيست محيطی :

مديريت و ارتقاء بهره وري انرژي

**استاندارد آموزش - برگهی تحليل آموزش**

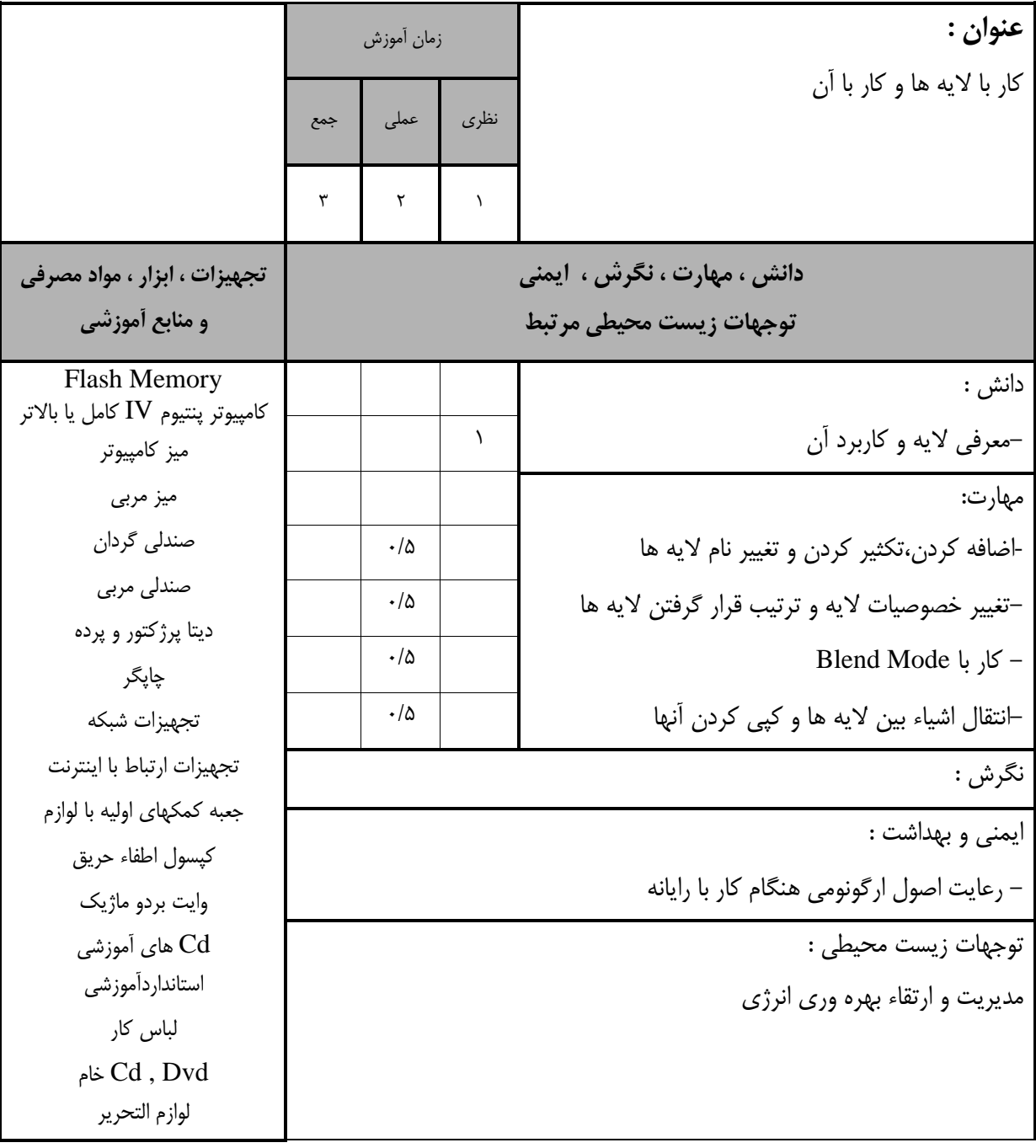

**استاندارد آموزش - برگهی تحليل آموزش**

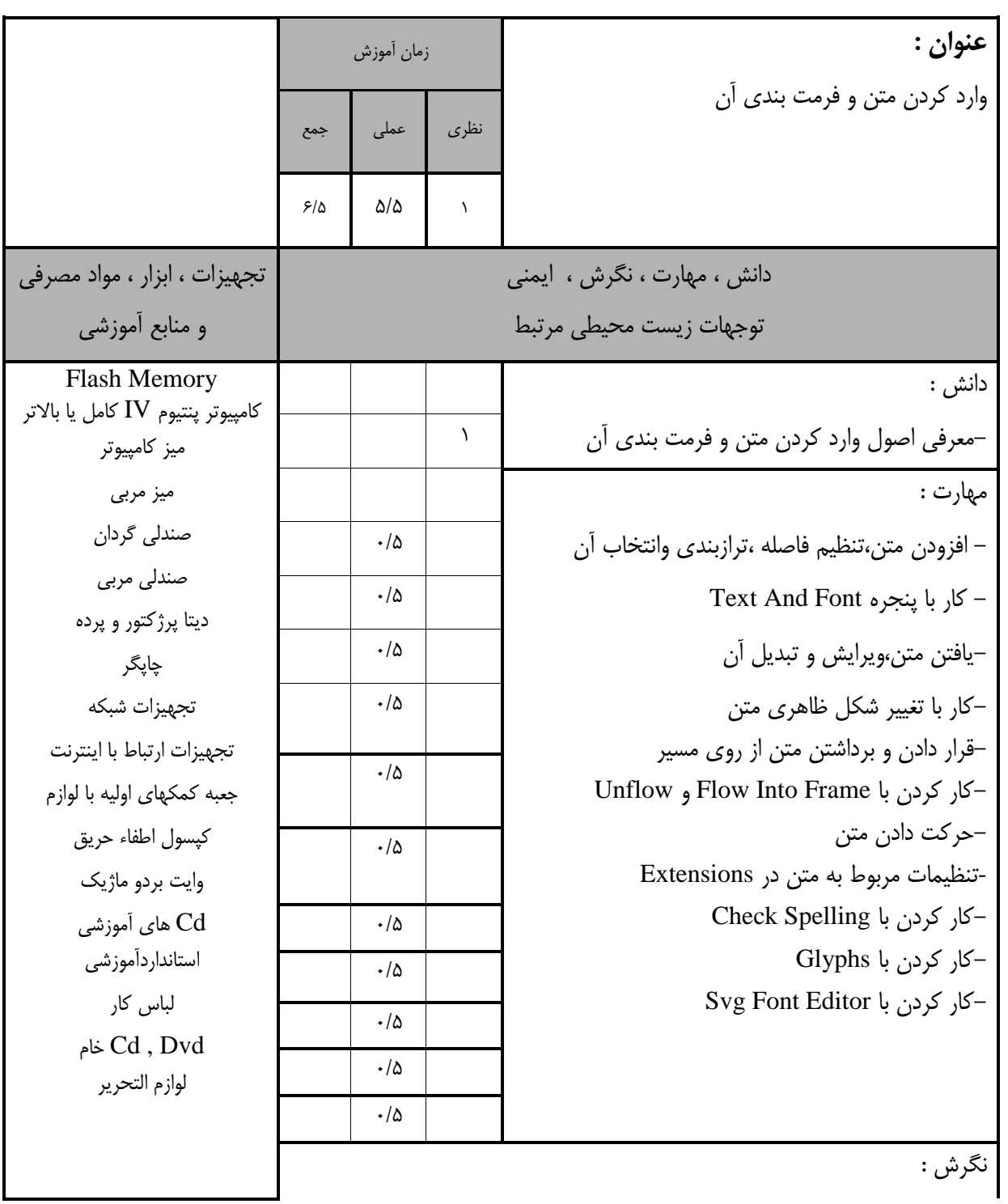

**11**

ايمنی و بهداشت :

- رعايت اصول ارگونومی هنگام كار با رايانه توجهات زيست محيطی :

مديريت و ارتقاء بهره وري انرژي

**استاندارد آموزش - برگهی تحليل آموزش**

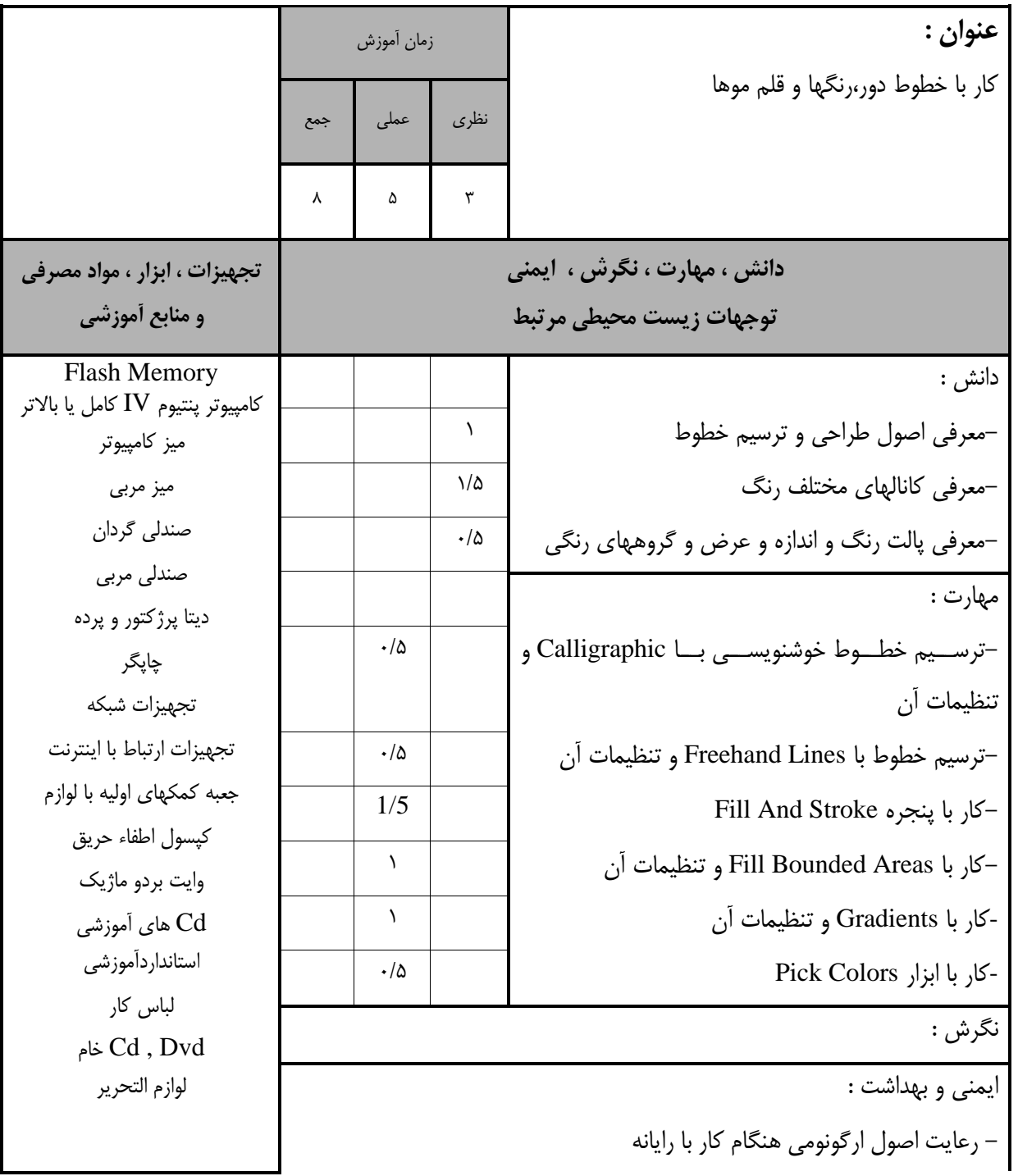

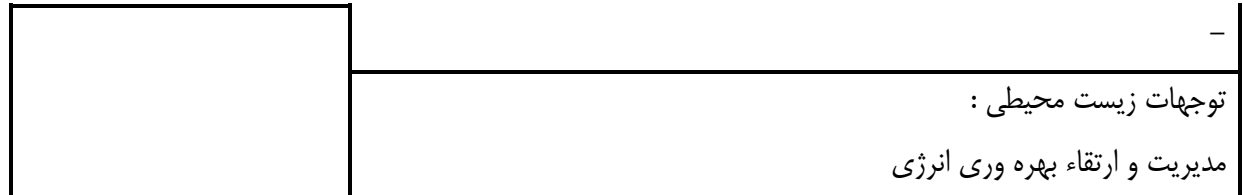

**استاندارد آموزش - برگهی تحليل آموزش**

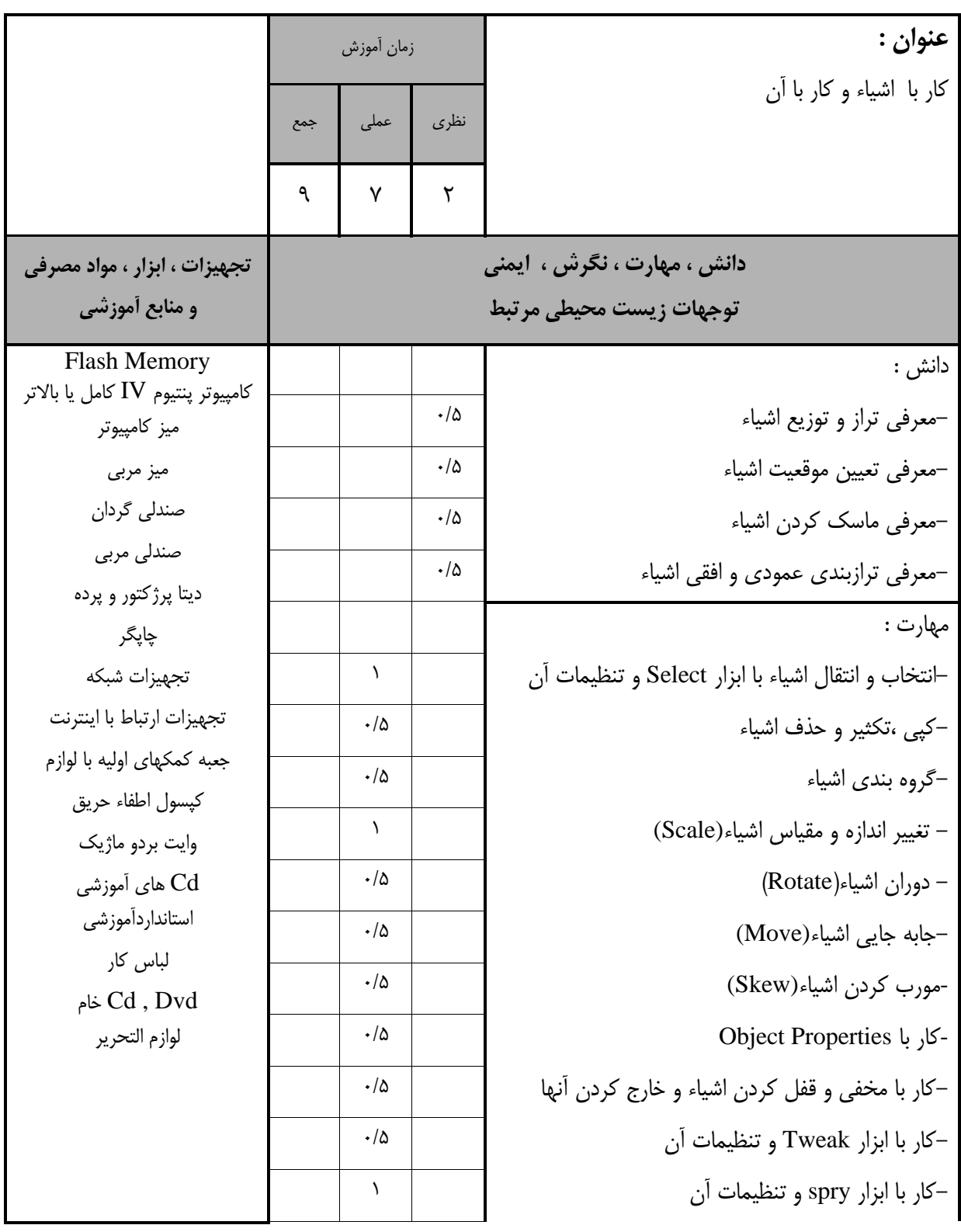

 $\mathcal{N}$ 

ايمنی و بهداشت :

- رعايت اصول ارگونومی هنگام كار با رايانه

توجهات زيست محيطی :

مديريت و ارتقاء بهره وري انرژي

**استاندارد آموزش** 

**- برگهی تحليل آموزش**

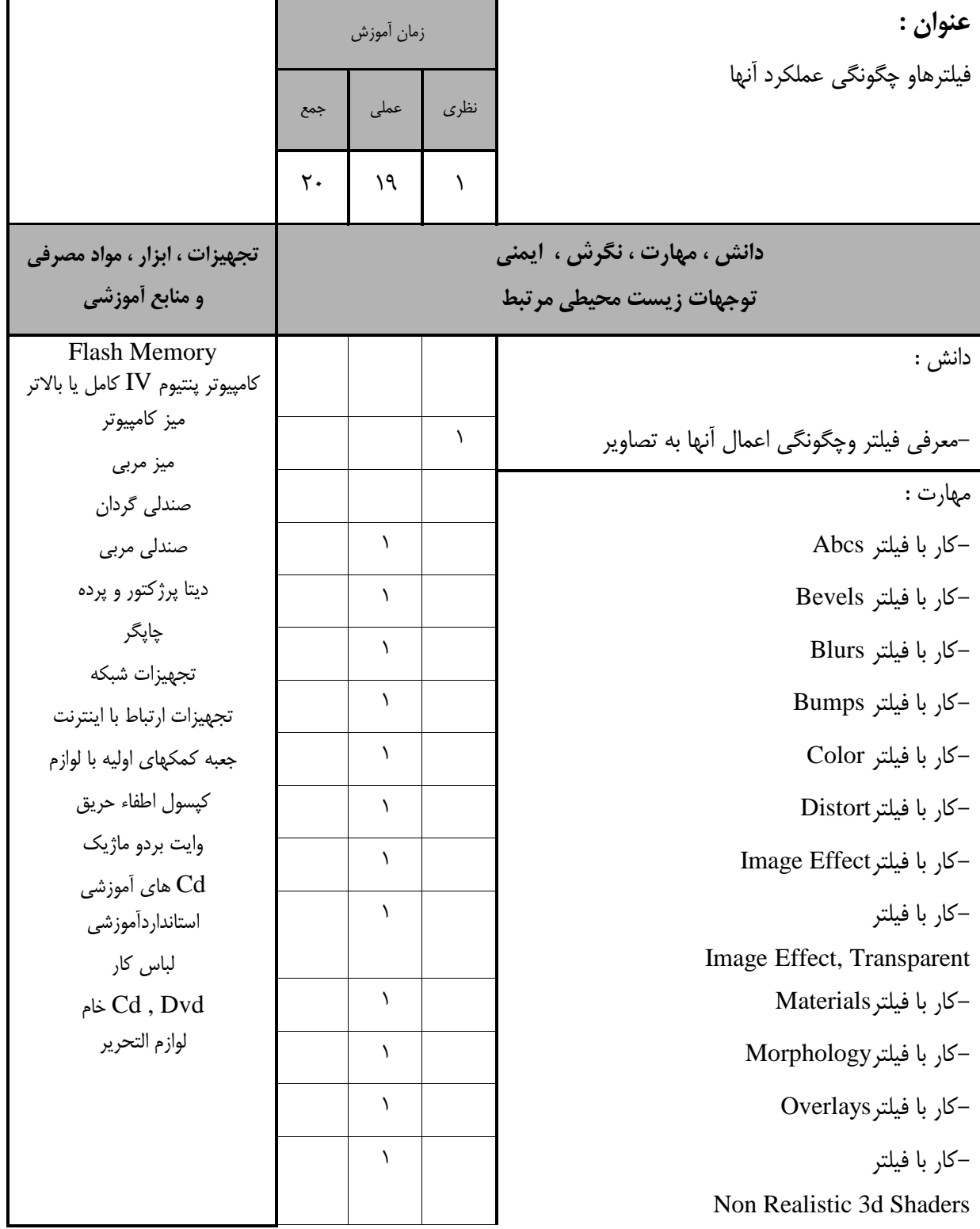

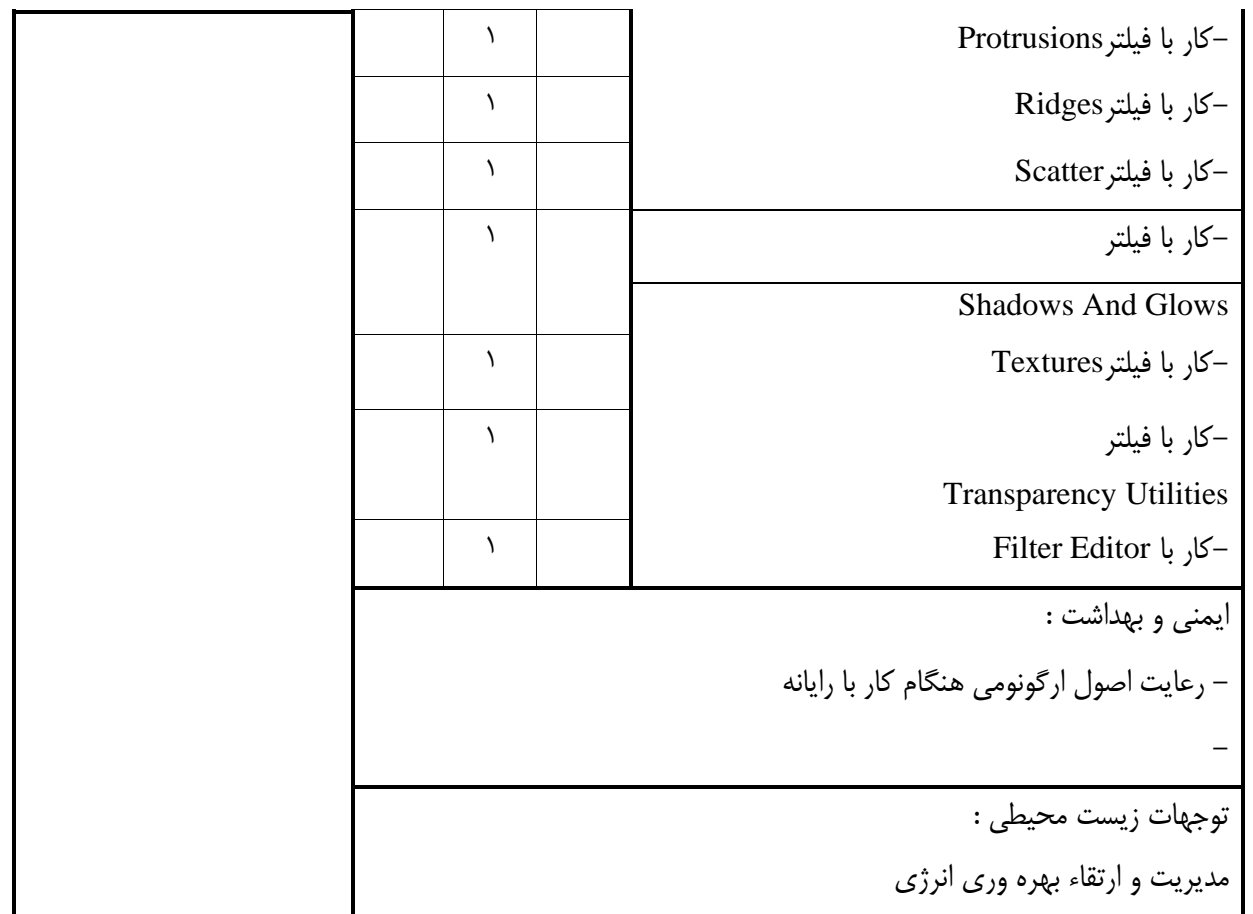

## **برگه استاندارد تجهيزات**

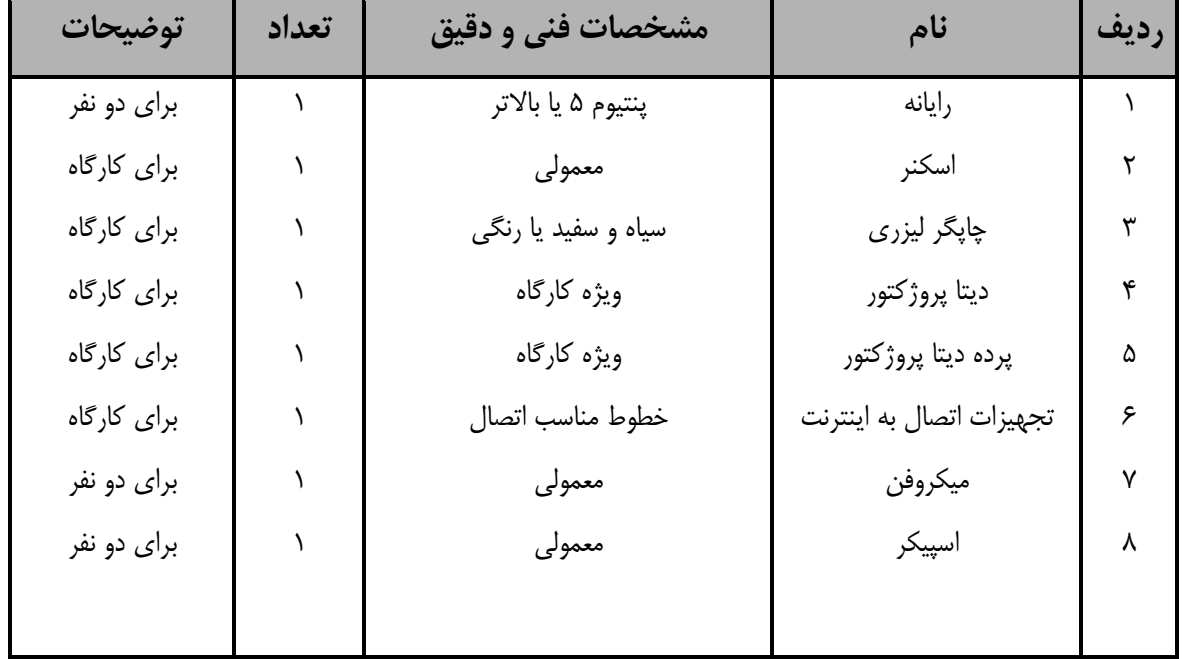

**توجه :** 

**- تجهيزات برای یک کارگاه به ظرفيت 15 نفر در نظر گرفته شود .** 

 **- برگه استاندارد مواد** 

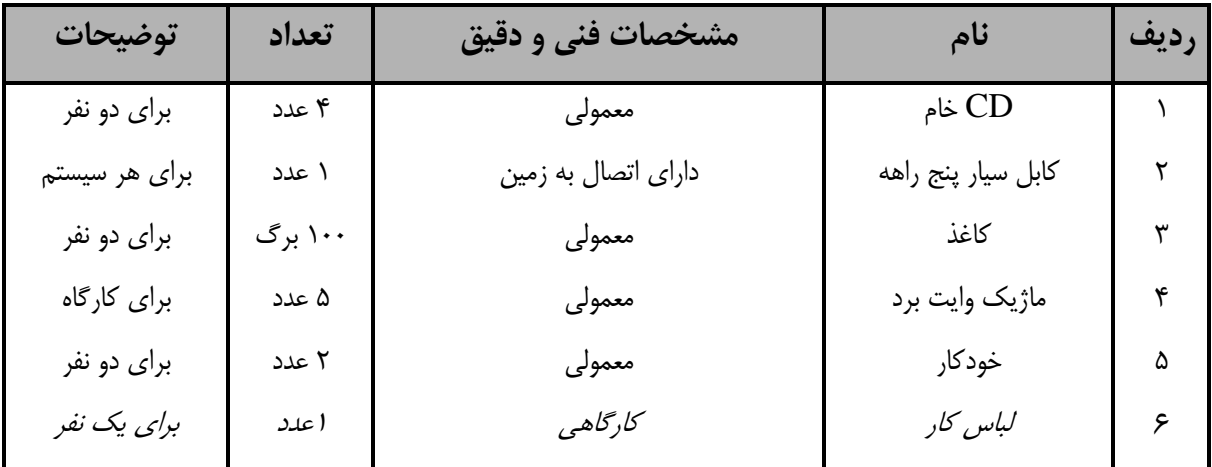

**توجه :** 

**- مواد به ازاء یک نفر و یک کارگاه به ظرفيت 15 نفر محاسبه شود .**

**- برگه استاندارد ابزار** 

| توضيحات        | تعداد | مشخصات فنی و دقیق     | نام                   | رديف |
|----------------|-------|-----------------------|-----------------------|------|
| برای یک کارگاه |       | معمولى                | جعبه كمك هاي اوليه    |      |
| برای دو نفر    |       | ۴ گیگا بایت یا بالاتر | Cool disk             | ۲    |
| برای دو نفر    |       | معمولى                | ميز كامپيوتر          | ٣    |
| برای هر نفر    | ۱۸    | مخصوص كامپيوتر        | صندلى                 | ۴    |
| برای یک کارگاه |       | معمولى                | وايت برد              | ۵    |
| برای دو نفر    |       | نسخه ی جدید           | DVD اَموزشي نرم افزار | ۶    |
|                |       |                       | مربوطه                |      |
|                |       |                       |                       |      |

**توجه : - ابزار به ازاء هر سه نفر محاسبه شود .**

**- منابع و نرم افزار های آموزشی ) اصلی مورد استفاده در تدوین و آموزش استاندارد (** 

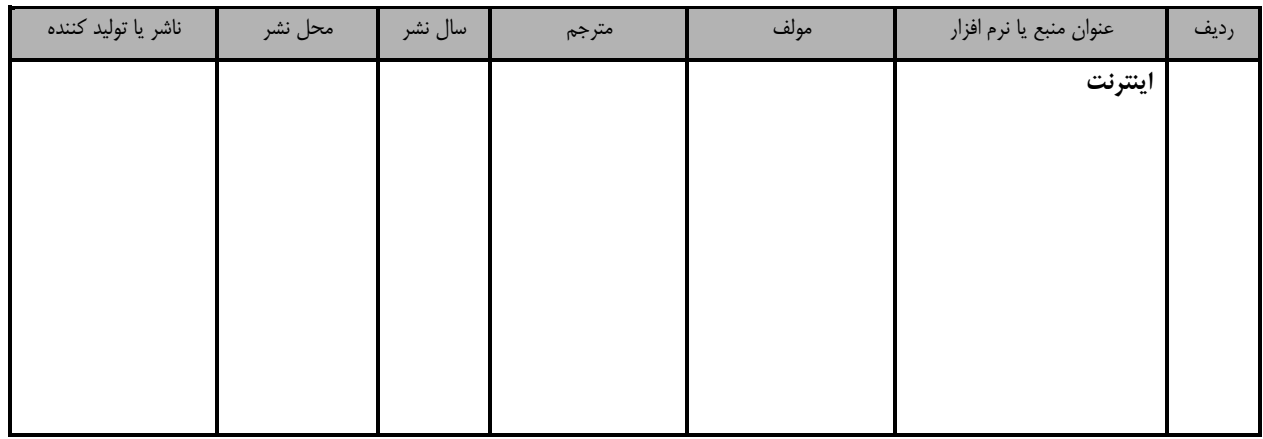

**17**

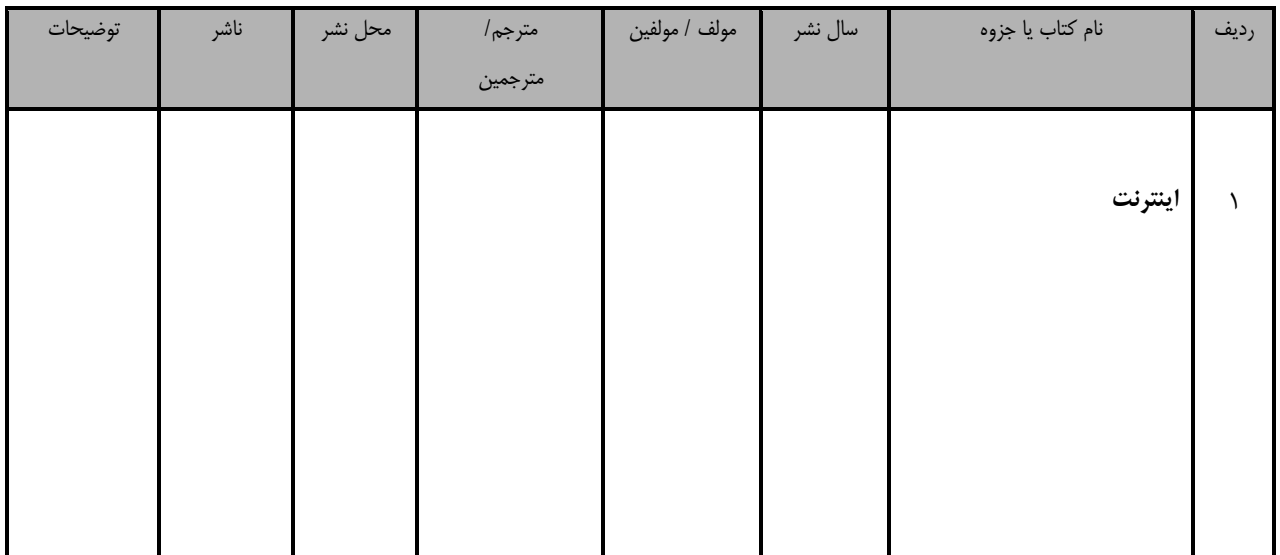

**- سایر منابع و محتواهای آموزشی ) پيشنهادی گروه تدوین استاندارد ( عالوه بر منابع اصلی** 

پيوست ٣

# فهرست سايت هاي قابل استفاده در آموزش استاندارد

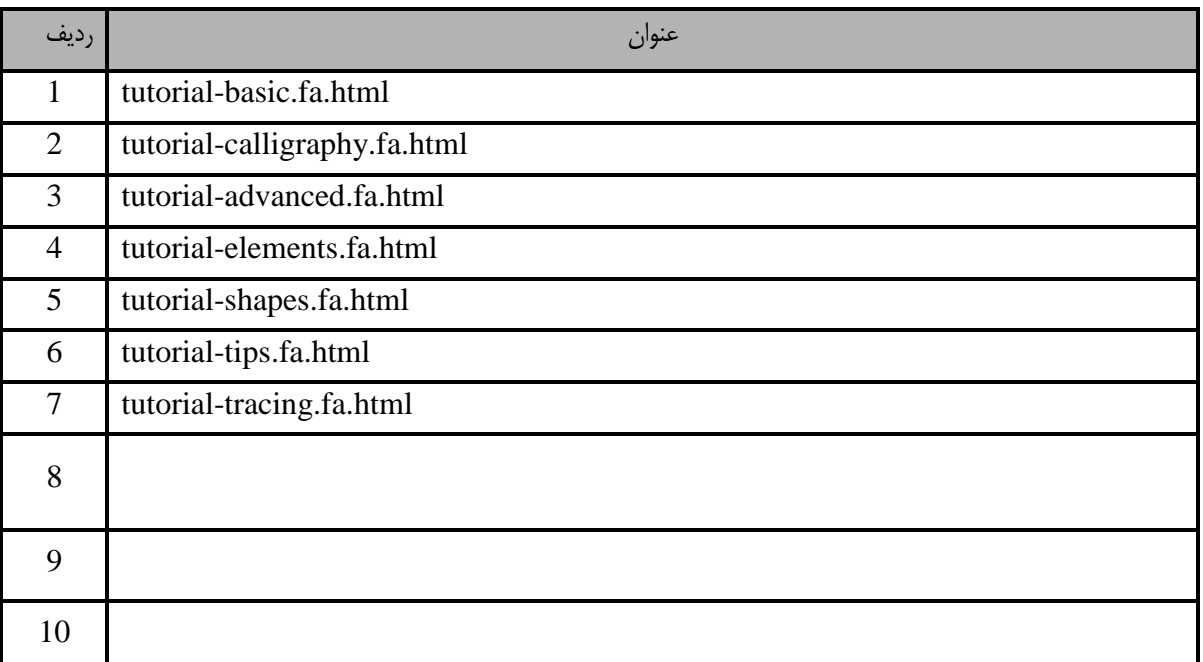

# فهرست معرفی نرم افزارهاي سودمند و مرتبط ) عالوه بر نرم افزارهاي اصلی (

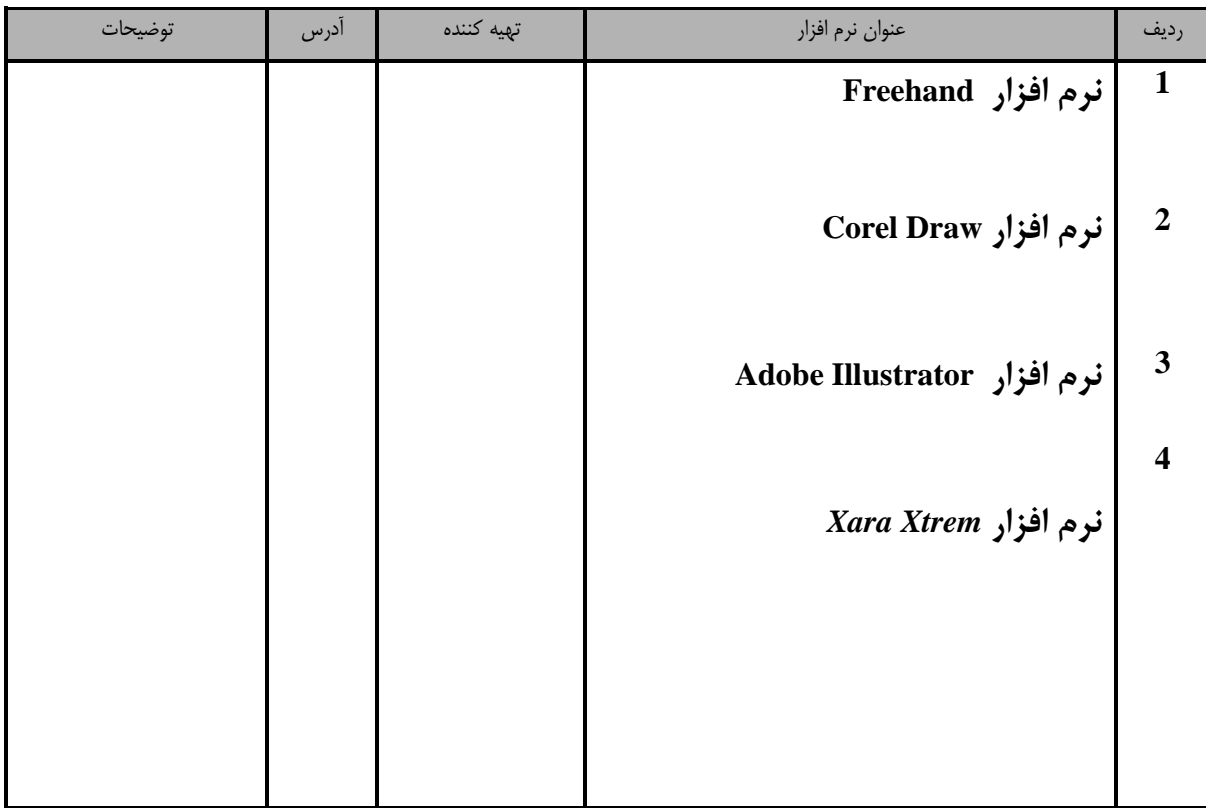